# Mind Mapping

### What is mind mapping?

**A diagram to represent words, ideas,** tasks, or other items arranged around a central key word or idea

### How are Mind Maps used?

**n Mind maps are used to generate,** visualize, structure, and classify ideas. Mind maps are used as a study aid, to organize information, to problem solve, to make decisions, and to write essays.

### How do I arrange elements?

- **Elements are arranged intuitively n Concepts are classified into groups,** branches or areas
- **Ideas are presented in a radial,** graphical, non-linear manner

# What materials can I use?

**n** Markers **n** Pensi **n** Crayons n Colors **n** Images • Magazines • Internet • Original photos

# Where do I begin?

- **n** Choose multiple colors for visual stimulation
- **Each word or image is best alone and** sitting on its own line
- **n** Use images, symbols, codes, lines
- **Example 2** Lines should be connected starting from the central image
- **n** Begin with a word or image of YOU

### How do I start?

**Start in the center with an image of** the topic: You **No. Use at least 3 colors n** Pre-map what your goals are **n** Add goals as they arise **Associate prior goals to new ideas** 

# What else am I mapping?

#### **Nour goals!**

- Career
- Educational
- Family
- Financial
- Physical
- Public service
- Social
- Enjoyment
- Artistic
- Other

# May I see samples?

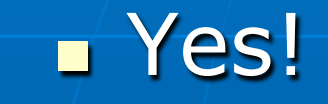

# Problem Solving Mind Map

### **n** Prewrite ideas and fill in gaps

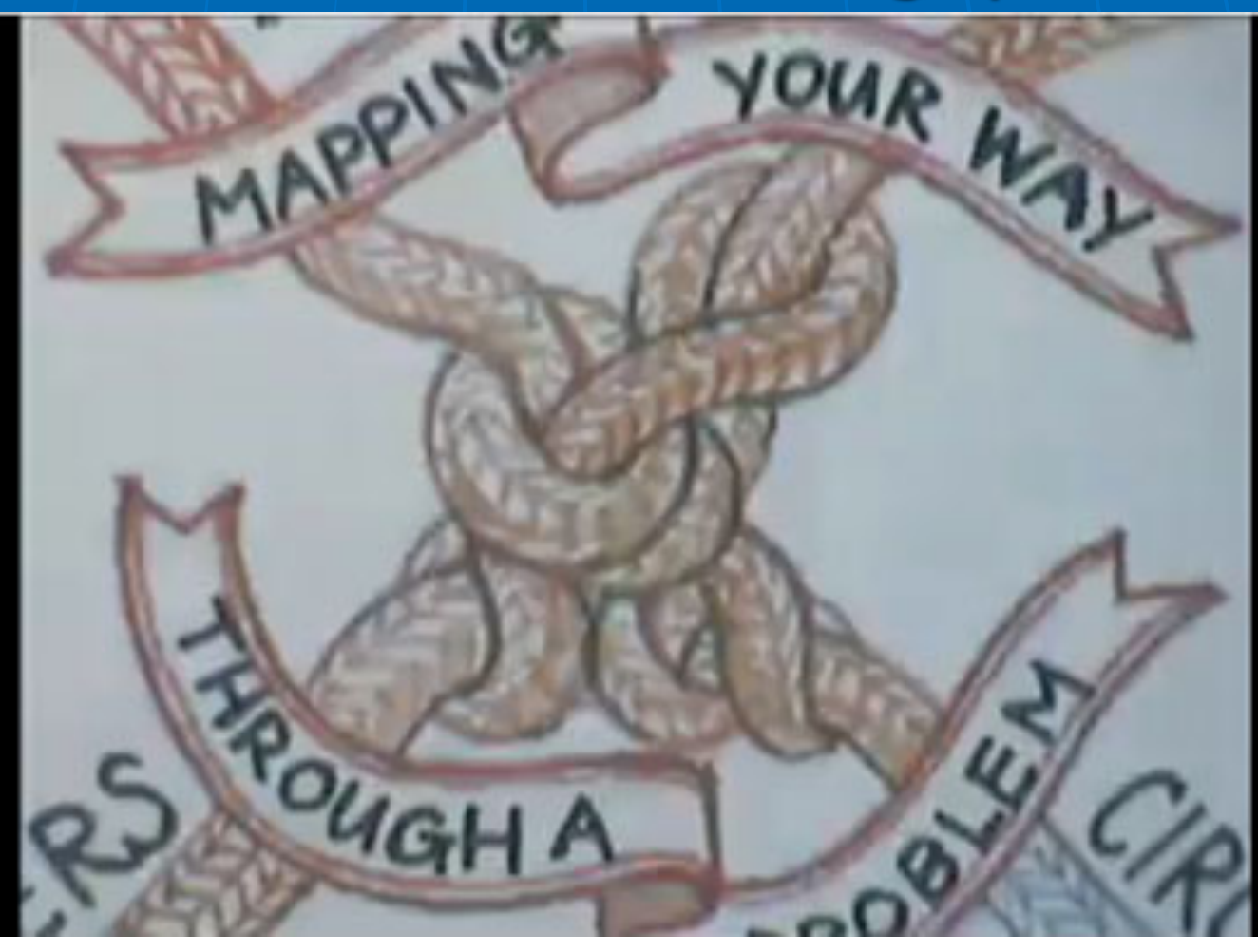

# Essay Mind Map

# Duse branches to brainstorm

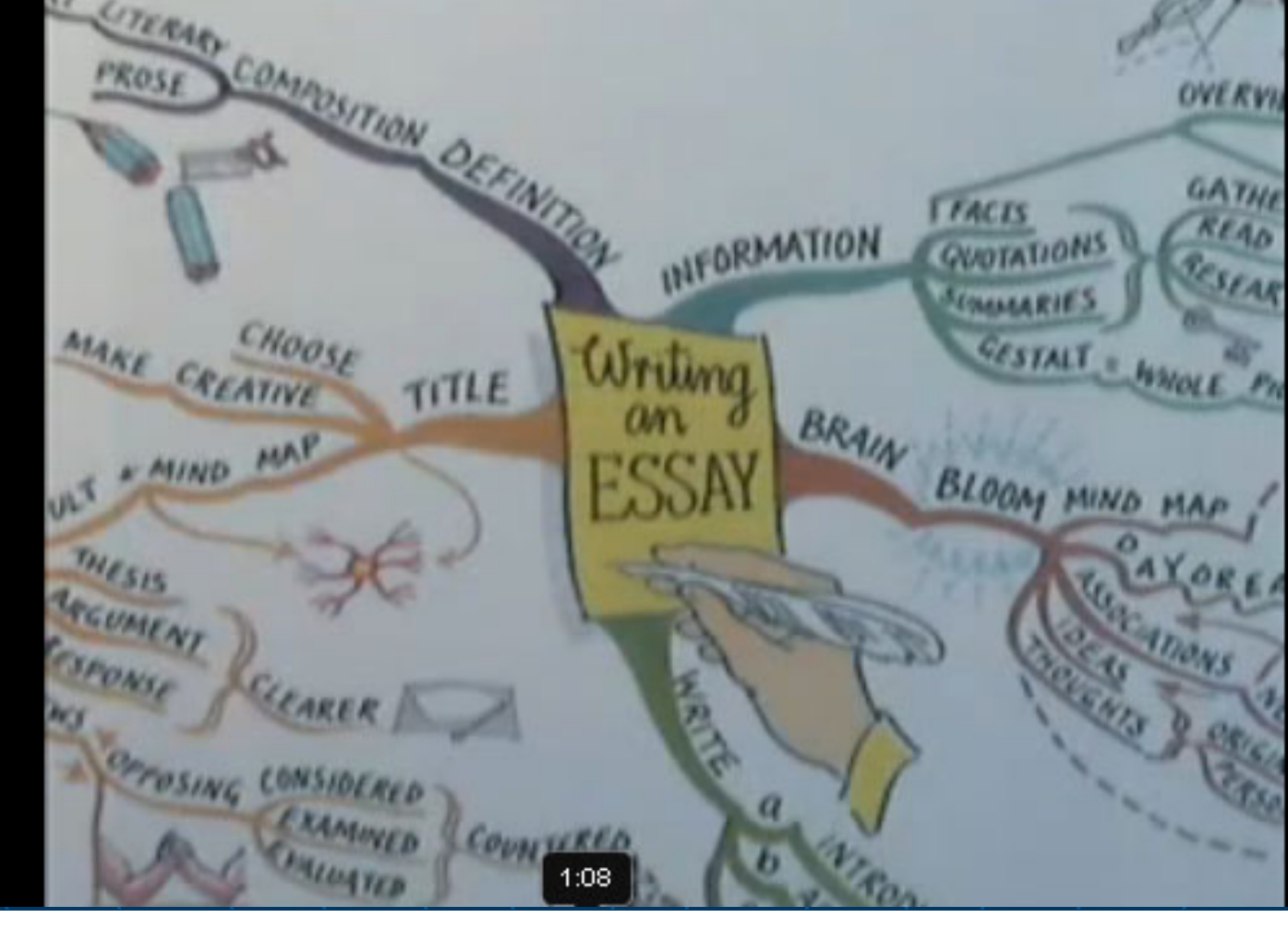

# Language Mind Map

### **n** Outline and condense material

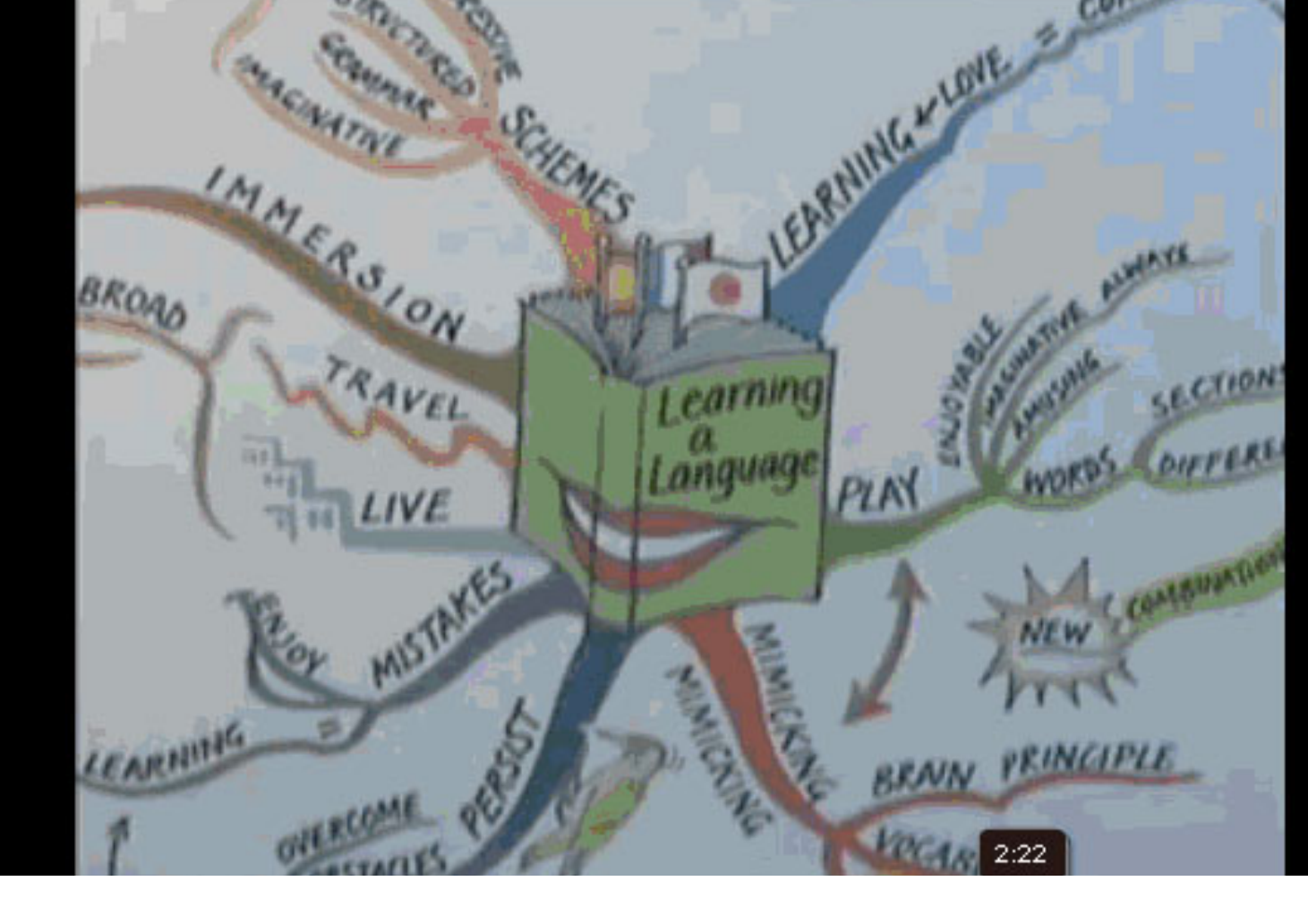

# Guru Mind Map

### Lots of color around a central theme

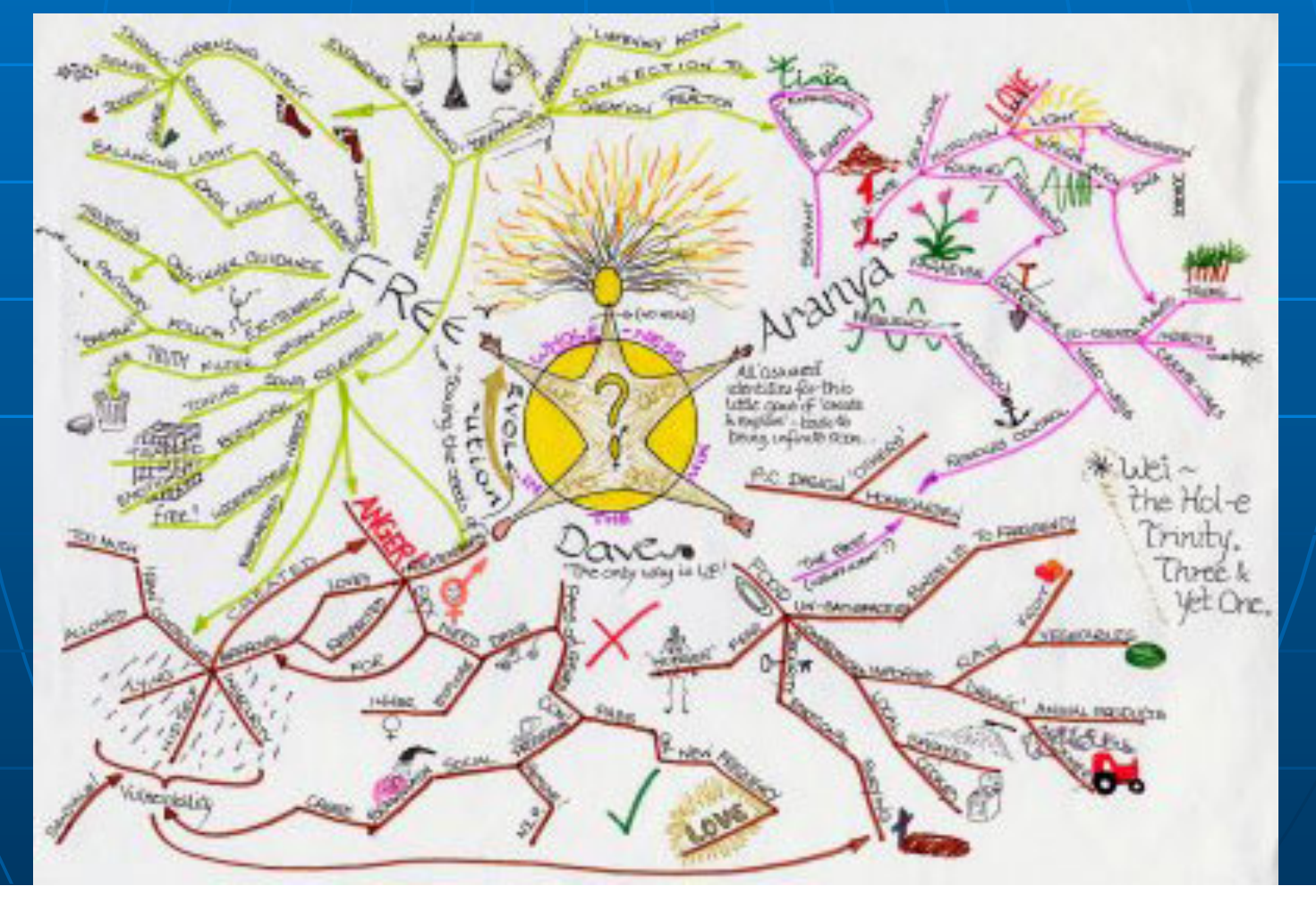

# Numbers Mind Map

### **Add numbers to branches**

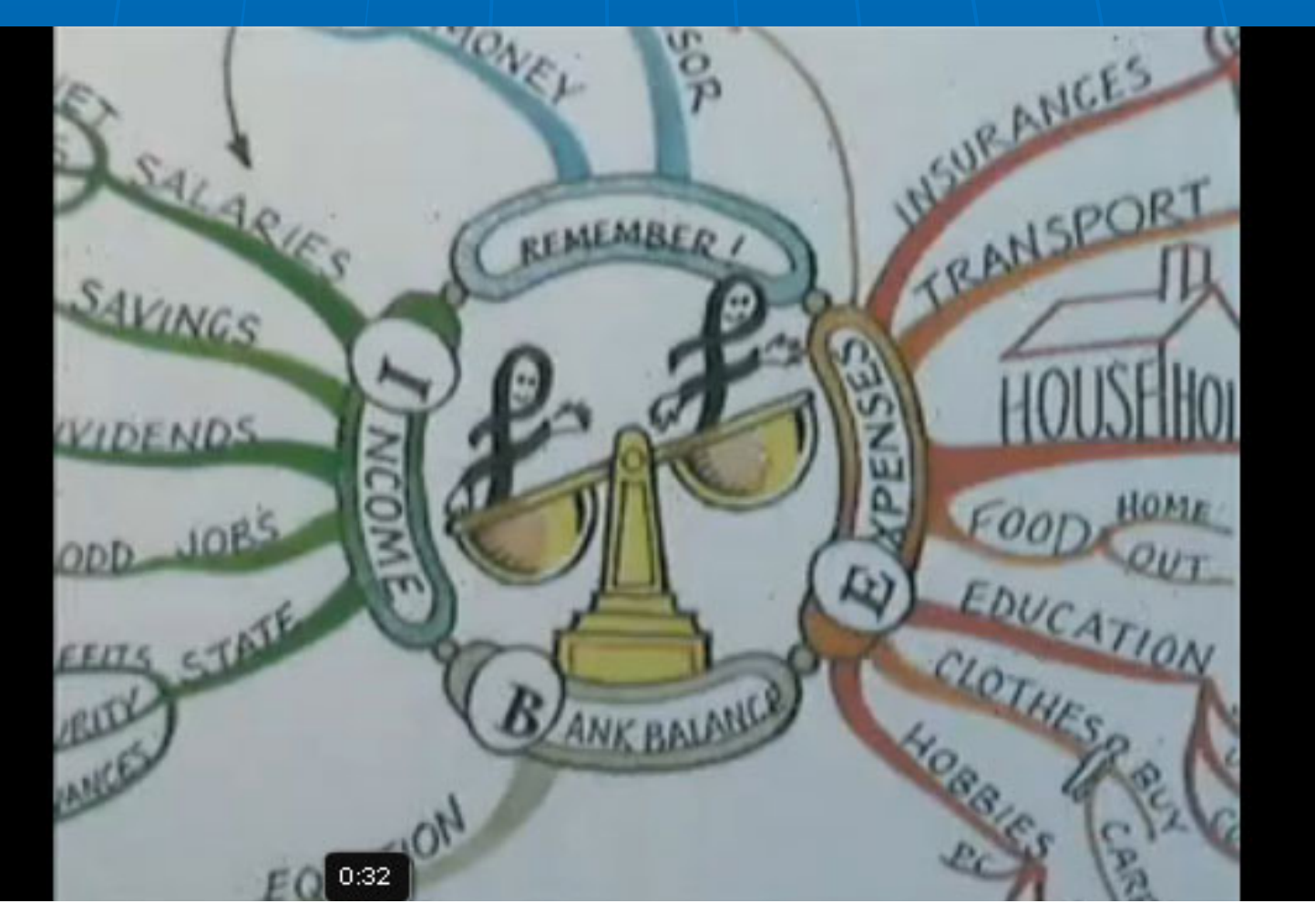

# Goal Mind Map

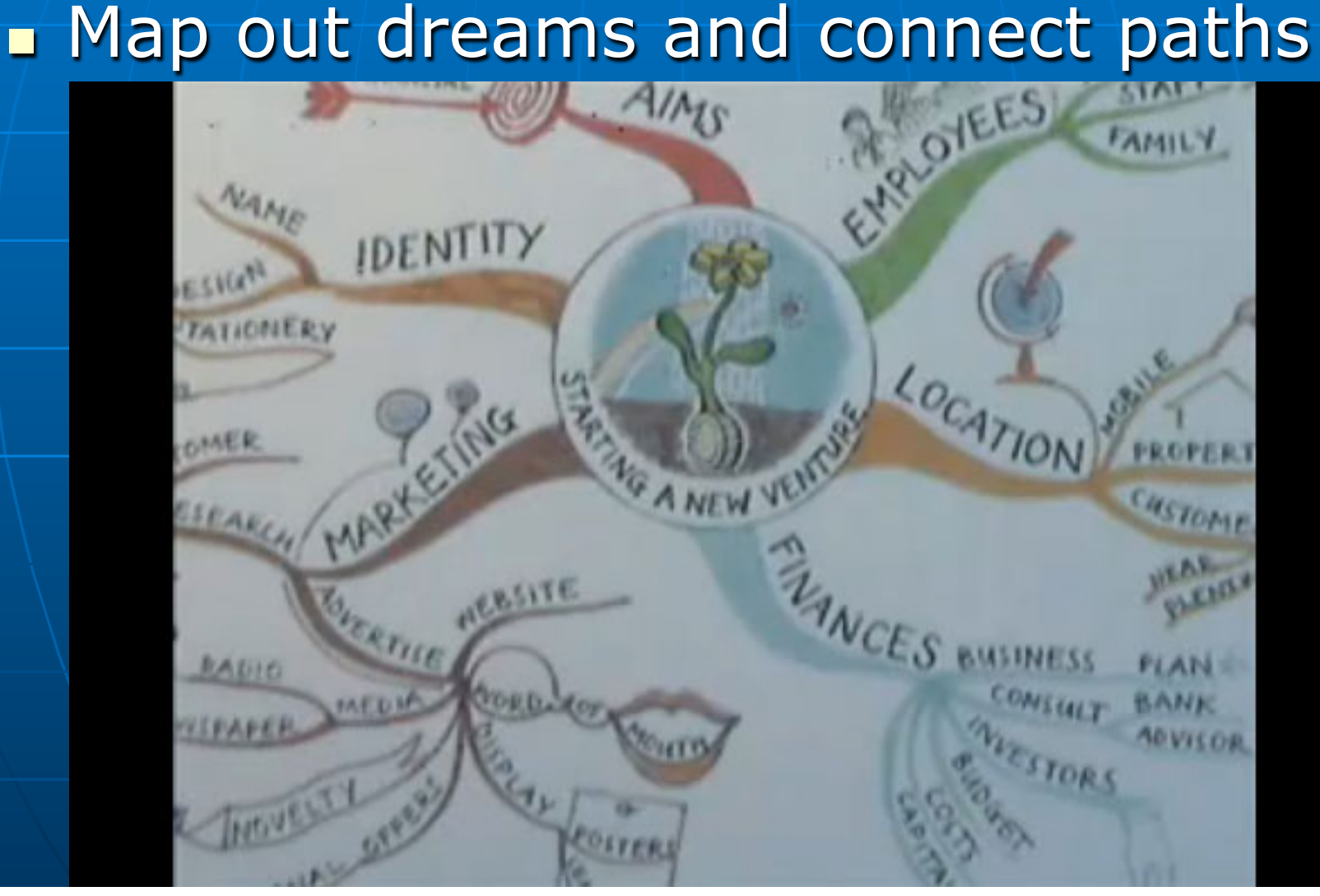

# Visual Mind Map

**n** My goals **Creativity Expression** 

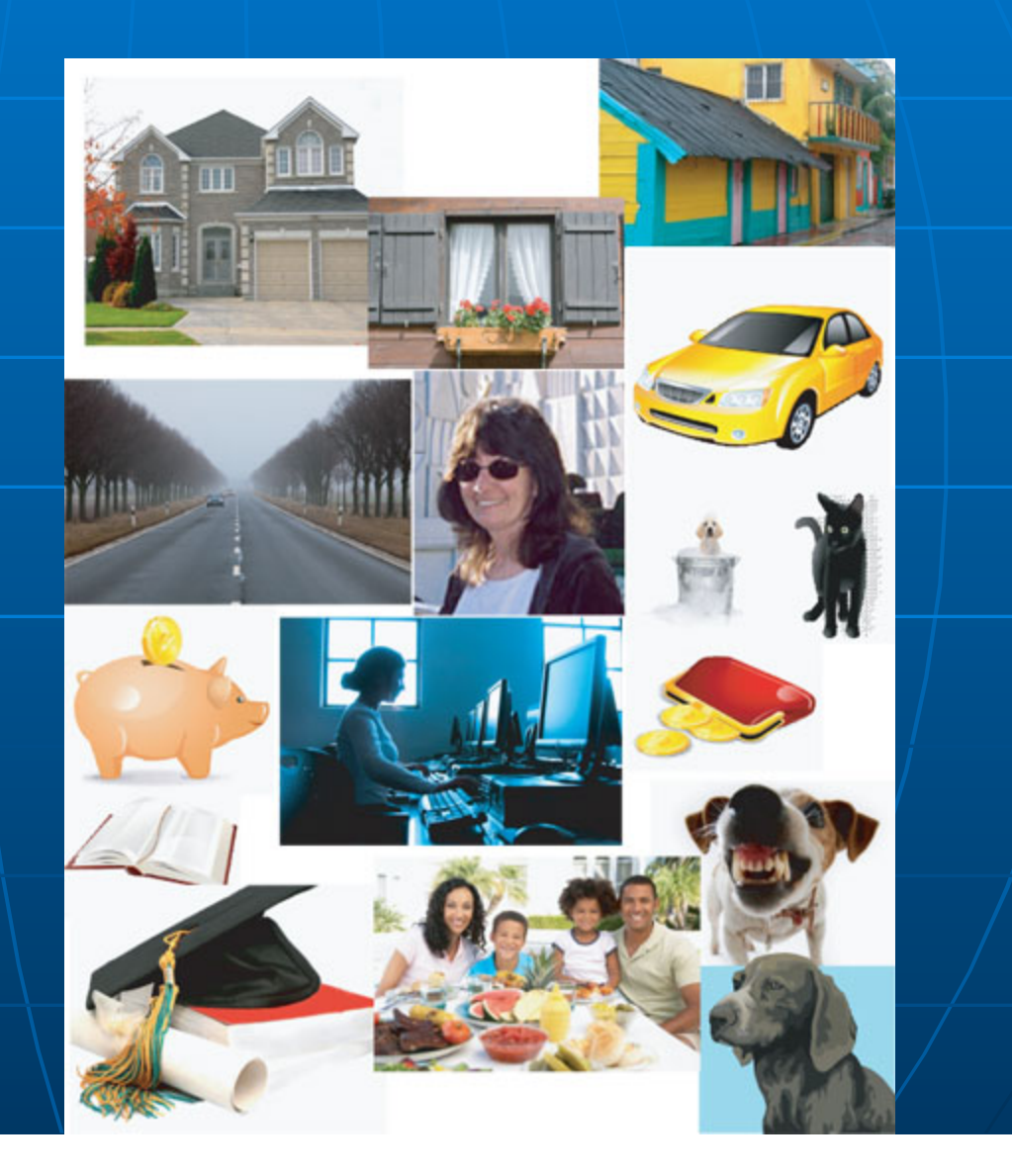

# Mind mapping video

**How to make a mind map video** http://www.youtube.com/watch? v=v8\_H42Z9wxA&feature=fvw

**Nikipedia explanation** http://en.wikipedia.org/wiki/Mind\_map

**E** Learn how to use Mind Maps for Note Taking (2:51 min) http://www.youtube.com/watch? v=x4Rz5nQppps&feature=related